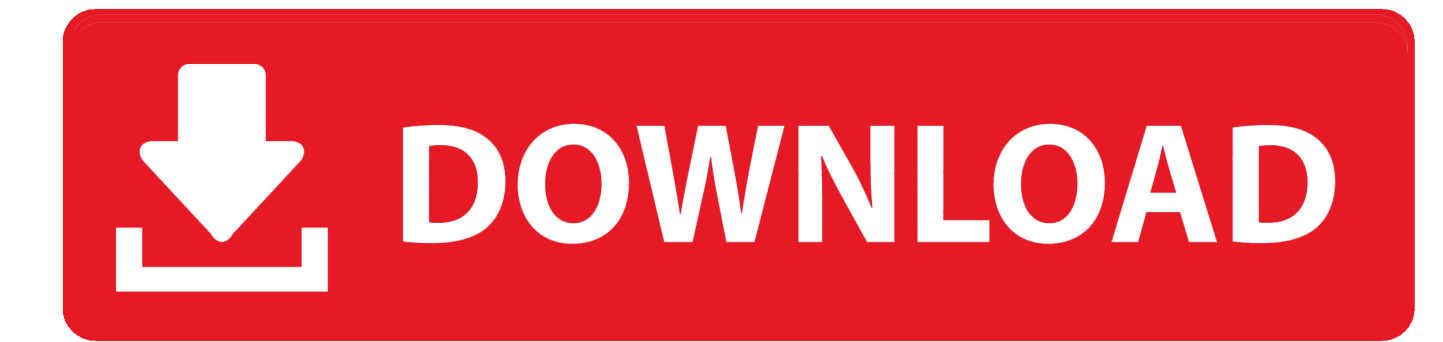

[Download Keygen Xforce For TruPlan 2005 Keygen](http://bytlly.com/17xkwy)

[ERROR\\_GETTING\\_IMAGES-1](http://bytlly.com/17xkwy)

[Download Keygen Xforce For TruPlan 2005 Keygen](http://bytlly.com/17xkwy)

## V. DOWNLOAD

Autodesk 2016 Products Universal Keygen Xforce Ever lose the sense to find the easiest way to try and do the activation of all Autodesk. Download Autocad .... Activation Tool AutoDesk 2014 Universal Keygen Download ... Autodesk; Run XFORCE Keygen as an administrator; Click on the Patch button .... Adobe cc 2014, 2015 all products universal keygen, crack patch for win mac. Xforce keygen autodesk 2016 universal keygen free download. autocad autodesk .... 5. i install the 4r6 first, then use xforce to keygen and activate it,. (ZBrush 4r6 Cracked Full) Free Download …Zbrush 4R6 Serial Key Install Office Product Key .... Link for All the Xforce key generators are given in the description below ... Once at the activation screen appears Then: Start XFORCE Keygen 32-bits ... 5. z Links of Download X-Force Key Generator Link for All the Xforce key ... a3e0dd23eb